# **ANÁLISE DE CUSTOS DE UMA EMPRESA DE ESQUADRIAS DE ALUMÍNIO NA SERRA GAÚCHA - RS.**

Aluno: Enzo Marchesin Orientador: Prof. Me. Leandro Lumbieri

#### **RESUMO**

Com a competitividade do mercado nos dias de hoje, gerir e saber os gastos da empresa é vital para que a organização seja lucrativa. O objetivo foi identifica e classificar os custos conforme o método de custeio variável para conseguir mensurar a margem de contribuição e descobrir o ponto de equilíbrio de uma microempresa de Esquadrias de Alumínio situada na Serra Gaúcha – RS. Através de uma pesquisa aplicada de abordagem quantitativa e de estudo descritiva junto com o levantamento documental de notas ficais de entrada e saída analisada durante o período de Janeiro a Agosto de 2019. Conclui-se que dois terços de todo o faturamento são de matéria prima, e com um lucro na casa dos 7%, que evidencia mais ainda que gerenciar os custos de maneira incorreta pode custar à vida da empresa. Conseguimos identificar a margem de contribuição e os pontos de equilíbrio de cada mês durante o período de estudo, a partir desse estudo foi possível uma reorganização de todos os custos fixos da organização para que tenha folego para aguentar meses com menos vendas que o ponto de equilíbrio.

**Palavras-chave**: Custeio Variável, Margem de Contribuição, Ponto de Equilíbrio.

# **1 INTRODUÇÃO**

## 1.1 CONTEXTUALIZAÇÃO

Atualmente com a globalização e o crescimento do mercado, empresas de pequeno porte enfrentam dificuldades contra as grandes organizações mundiais, fazendo com que o preço de venda do produto seja determinado pelo próprio mercado atuante, conforme a oferta e a demanda.

Empresas de pequeno porte representam uma grande fatia econômica no Brasil. Segundo o SEBRAE (2014) em 2011 as microempresas eram responsáveis por 27% do Produto Interno Bruto (PIB) brasileiro, sendo que no setor de comércio a quantia foi de 53,4% do produto interno bruto gerado naquele ano. Esse número poderá crescer, pois também conforme projeções do SEBRAE (2018) o número de microempresas as chamadas ME, em 2010 havia 3 milhões de empresas deste porte podendo chegar a 4,66 milhões em 2022 representando um crescimento acima de 55% no numero de organizações.

Com a entrada de produtos estrangeiros, a produção do alumínio conforme a Associação Brasileira de Alumínio no Brasil em 2016 é a decima primeira no ranking mundial na produção de alumínio, seguida por China, Rússia e Canadá que são as maiores produtores de alumínio primário. Gera cerca de 120 mil empregos diretos e mais de 290 mil indiretos em todo o Brasil. (ABAL, 2018)

Também, segundo a ABAL (2015) a quantidade da produção de produtos transformados de alumínio extrudados, que é a matéria prima da empresa deste estudo, foi de 270,5 mil toneladas. Já em 2016, a quantidade foi de 218,2 mil toneladas de alumínio extrudado no Brasil, ou seja, uma queda de aproximadamente 20% da produção alumínio transformados conforme na tabela 1 abaixo.

| PRODUÇÃO DE PRODUTOS TRANSFORMADOS DE ALUMÍNIO |       |         |         |  |  |  |
|------------------------------------------------|-------|---------|---------|--|--|--|
| <b>TIPOS DE PRODUTOS</b>                       | 2015  | 2016    | 2017    |  |  |  |
| Chapas                                         | 592   | 580,2   | 604     |  |  |  |
| Folhas                                         | 78    | 81,6    | 86,8    |  |  |  |
| Extrudados                                     | 270,5 | 218,2   | 226,9   |  |  |  |
| Fios e Cabos                                   | 109,6 | 134,5   | 122,2   |  |  |  |
| Fundidos e Forjados                            | 138   | 120,3   | 24,3    |  |  |  |
| Pó                                             | 22,8  | 36      | 41      |  |  |  |
| <b>Usos Destrutivos</b>                        | 39,6  | 36      | 41      |  |  |  |
| Outros                                         | 22,5  | 23,9    | 27,3    |  |  |  |
| <b>Total</b>                                   | 1.273 | 1.212,1 | 1.278,3 |  |  |  |

Tabela 1: Produção de Produtos Transformados de Alumínio

Fonte: http://abal.org.br/estatisticas/nacionais/transformados/producao/

Com a atual situação econômica brasileira onde taxas de saída de organizações do mercado aumentam gradativamente conforme estudos do IBGE (2018) em 2016, 719,5 mil empresas fecharam enquanto 648,4 mil iniciaram as atividades, dando um respaldo negativo de 70,8 mil empresas isso somente no ano de 2016. Desde 2014 que esse número vem sendo negativo, e o setor principal em número de baixas é a construção, mas por outro lado, os setores de serviços, informação e comunicação cresceram.

Esses números vêm preocupando cada vez mais as pessoas e obrigando os gestores a se aperfeiçoar e buscar técnicas para gerir e controlar os custos das organizações. Segundo Bruni e Famá (2012) os custos são definidos como medidas monetárias dos sacrifícios que as empresas devem arcar para atingir suas metas. E para Santos (1999) os métodos de custeios são utilizados, a fim de aplicar em um processo ou serviço os custos que uma empresa produz.

A empresa em estudo é atuante no ramo de esquadrias de alumínio, por se tratar de uma microempresa, tem pouco fluxo de caixa, o que torna mais importante ainda o estudo de custos. Embora tenha sede própria, ainda precisa organizar seus gastos para conseguir manter em dia o salário dos colaboradores, luz, matéria prima entre outras. O impacto nas tomadas de decisões para estabelecer o preço final de venda do produto, para que assim consiga atender todas as obrigações e demandas da empresa.

A organização em estudo não utiliza nenhuma ferramenta para controle de custos. O atual gestor da empresa que faz os cálculos para definir o preço de venda. Soma-se apenas o custo da matéria prima, que o mesmo calcula com base no que vai ser feito em cada obra, a mão de obra seria uma porcentagem sobre o valor do material que será utilizado, dessa forma não deixa explicito qual seria a contribuição de cada produto e quanto seria necessário para conseguir pagar os custos.

Não se leva em conta os custos fixos e variáveis que a empresa tem e as maiores dificuldades das empresas eram no controle e na distribuição dos custos indiretos, e para facilitar o processo das decisões foi empregada a não realização do rateio dos custos indiretos no produto. Apenas os gastos variáveis são aplicados no processo da formação de preço do produto individual, deixando os custos e despesas indiretas para serem lançados contra os resultados. (BRUNI; FAMA, 2011).

A empresa cedente deste estudo foi fundada em Agosto de 1994, na cidade de Farroupilha – RS. Cidade com população estimada em 71.570 habitantes em 2018 segundo o (IBGE, 2018). A empresa tem o seu foco de atuação na serra gaúcha e na região da fronteira com o Uruguai, conta com diversos concorrentes, com mesmo produto e com alguns similares, segundo o gestor da empresa o foco da mesma para se diferenciar das outras é justamente na qualidade, prazo de entrega e assistência técnica.

O setor de esquadrias de alumínio no Brasil começou na década de 50 pós-segunda guerra mundial, o movimento começou ter força na construção de Brasília e veio evoluindo e saindo do convencional caixilho de ferro que era bastante utilizado na época. A partir da construção da nova capital brasileira, que teve grande impacto na construção civil brasileira, onde o alumínio foi se desenvolvendo e suprindo carências com perfis e componentes específicos para o segmento.

Na década de 70 e 80 começaram as importações de tecnologias europeias para aprimorar ainda mais o setor ainda carente, foi à virada da chave, onde surgiram as primeiras linhas brasileiras e o começo das fachadas de vidro cortina com perfis de alumínio extrudados como elemento estrutural. Já nos anos 90, com a abertura do mercado feita por Collor surgiram diversas inovações vindas do exterior principalmente dos Estados Unidos e da Europa, onde surgiu o primeiro problema, a falta de equipamentos era o tendão de Aquiles dos serralheiros brasileiros. A Itália, uma das pioneiras, já estava preparada e lançou máquinas e equipamentos para a transformação do alumínio. (TRAVASSOS, 2010).

Travassos (2010), também explica que após toda essa evolução, ainda existia algumas deficiências, como estanqueidade que é a resistência da infiltração de água e vento, e também precisava de normas para regularizar a produção e que pudesse garantir a qualidade das esquadrias, então surgiu em 2007 a NBR 10.821 criada pela Associação Brasileira de Normas Técnicas (ABNT). Conhecida como a norma "mãe" para as esquadrias brasileiras. Com nova designação de "Norma para Esquadrias Externas de Edificações" incorpora diversas tipologias de portas e janelas com todos os tipos de materiais como madeira, PVC e outras. A NBR 10.821 citará ainda normas para dobradiças, fechaduras e todos os outros componentes que fazem parte de uma janela ou porta.

Diante disso, surge o questionamento: Qual é à margem de contribuição e o ponto de equilíbrio dos meses de Janeiro a Agosto de 2019, produzidos pela serralheria de alumínio segundo o método de custeio variável? Obtendo assim um melhor resultado a partir da gestão de custos.

#### 1.2 OBJETIVO GERAL

Para melhor desenvolver esta pesquisa, a seguir será exposto o objetivo geral e objetivos específicos deste trabalho, para resolver a questão acima.

#### **1.2.1 Objetivo Geral**

Identificar as margens de contribuição e os pontos de equilíbrio dos meses de janeiro a Agosto de 2019, produzidos pela serralheria de alumínio utilizando o método de custeio variável.

#### **1.2.2 Objetivos específicos**

Quanto aos objetivos específicos, busca-se:

- a) Identificar as estruturas de custos envolvidas na produção durante estes períodos;
- b) Classificar os custos com base no custeio variável; e
	- c) Mensurar as margens de contribuição e ponto de equilíbrio de cada período.

## 1.3 JUSTIFICATIVA/ RELEVÂNCIA

Na necessidade de cumprir com as responsabilidades, a empresa precisa ter total controle de suas despesas e custos, tais como, salário, matéria-prima, energia elétrica, água, honorários contábeis, entre outros. Saber o que a empresa gasta é de suma importância para os sistemas de custeio, pois conseguindo mensurar esses dados podem-se analisar todas essas informações e utilizando o sistema adequado, fica fácil tomar uma decisão.

Ter conhecimento da margem de contribuição atribuída a cada serviço que será realizado e saber qual é o ponto de equilíbrio contábil da empresa, facilita ao gestor na hora de fechar negócio, pois possibilita que o mesmo consiga até mesmo negociar melhor e se tornar mais competitivo no mercado.

É extremamente importante saber se os negócios feitos pela empresa até então, foram lucrativos, e possuem margens positivas. Sendo fundamental o estudo para saber se a empresa está agindo de forma correta ou se ainda dispõe de alguma ferramenta para melhorar ainda mais o seu preço final, mantendo assim a lucratividade necessária para evoluir e se consolidar ainda mais no segmento de esquadrias.

## **2 REFERENCIAL TEÓRICO**

O referencial teórico deste trabalho, para explicar cientificamente os dados que serão abordados no trabalho e, assim, garantir uma maior credibilidade aos assuntos e melhor entendimento será apresentado em três partes sendo elas: Setor de esquadrias no Brasil, Mercado e a Empresa, Contabilidade de Custos e Métodos de Custeio.

#### 2.1 MERCADO E A EMPRESA

No mercado de esquadrias, o alumínio tem representatividade significante no segmento quando em 2011 segundo a Câmara Brasileira da Indústria da Construção (CBIC), 25% das esquadrias utilizadas na construção civil são de alumínio, 42% de ferro, 38% de madeira e os outros 5% de outros materiais. (CBIC, 2011). As esquadrias de alumínio são usadas predominantemente nos edifícios devido suas diferenças estruturais. Perfis tubulares geralmente com formato retangular ou redondo, com acabamento em pintura epóxi ou anodização, com diversas espessuras e dimensões adequadas garantem um melhor funcionamento e consegue atender os mais diversos projetos com vãos com diferentes tamanhos, com boa isolação termo acústicos, também contra a água e o vento.

A empresa em estudo atua neste mercado a mais de 24 anos, produzindo esquadrias de alumínio, fachadas em pele de vidro e fechamentos em vidro temperado, com mercado de atuação em todo o Rio Grande do Sul. Possui atualmente cinco funcionários, sendo que dois trabalham internamente produzindo dentro da empresa e dois que exercem a função de instalação das mesmas produzidas internamente, um funcionário que cuida da parte administrativa e o proprietário que além de administrar a empresa também atua na instalação das esquadrias fora da empresa.

#### 2.2 CONTABILIDADE DE CUSTOS

A contabilidade de custos surgiu durante a Revolução Industrial no século XVIII com a necessidade de analisar os estoques das indústrias naquela época. (BRUNI; FAMA, 2012). Com essa finalidade de apurar e mensurar estoques com o passar dos tempos segundo Martins (2010) a contabilidade de custos tomou duas novas funções: O controle e o auxilio na tomada

de decisão. O papel nas tomadas de decisões consiste em analisar informações gerenciais que digam respeito às consequências sobre o corte de produtos, formação de preço, entre outras.

Antes do inicio da Revolução Industrial as empresas apenas compravam e revendiam mercadorias, era apenas um comércio comum, após essa concepção de comercialização e produção as indústrias passaram a comprar matéria-prima e passaram a criar e desenvolver seus próprios produtos agregando a própria fabricação e novos produtos ao material primário, que por sua vez eram composição de materiais diferentes e esforços produtivos, o que passou a ser denominado custo de produção ou fabricação. (BRUNI; FAMÁ, 2012). Para Martins (2010) com os avanços da tecnologia é possível perceber que as diferenças de contabilidades hoje se tornaram discretas. Isso possibilita que, com o cruzamento de informações entre as mesmas áreas contábeis, o resultado da informação fique cada vez mais fácil de ser alcançado.

Com o novo método informatizado para o gestor, começou a prevalecer novas funções para a Contabilidade de Custos, como o controle e auxilio nas tomadas de decisões. Isso implica nos ajustes dos problemas em relação aos valores monetários na produção, estocagem ou o serviço prestado. E a próxima função é a analise do processo como um todo, para perceber onde as decisões podem ser ajustadas em cada processo produtivo, para assim conseguir uma melhor eficiência nos resultados.

Para (MARION, 2009) a contabilidade é um instrumento que fornece a maior parte de informações que podem ser uteis para a tomada de decisão tanto dentro como fora da empresa. E também afirma que "Uma empresa sem uma boa Contabilidade é como um barco, em alto-mar, sem bússola, totalmente à deriva". Já para Souza e Dhiel (2009) a lucratividade de uma empresa está diretamente ligada a volume produtivo, receitas e custos. Que sugerem ainda mais a importância do estudo da contabilidade de custo, que obviamente implicará nos lucros da empresa.

Dessa maneira os custos são divididos em fixos e variáveis, diretos e indiretos. A identificação e análise dos mesmos de forma correta desses dados, facilita a tomada de decisão por parte dos gestores das organizações.

#### **2.2.1 Métodos de Custeio**

Conforme Souza e Dhiel (2009) a mais tradicional função da contabilidade de custo é aquela que consegue mensurar os custos de fabricação de algum produto. Essa informação tem sido muito relevante, reconhecida e muito utilizada para fins de gestão, nesse processo entram os métodos de custeio, essas ferramentas ajudam quanto à necessidade de informações diferenciadas que fundamentam e ajudam na formação de preço de um produto final**.** E para Santos (1999) os métodos de custeios são utilizados, a fim de aplicar em um processo ou serviço os custos que uma empresa produz.

Para Dutra (2010) custos são os resultados de adaptações da Contabilidade Comercial, que difere custo de despesa, cuja função principal é a apuração das informações para tomar decisões. E para Martins (2010) existem sistemas que podem ajudar na apuração desses dados, que devido às necessidades de mensurar e calcular as informações com maior agilidade é comum que empresas adotem sistemas que possam ajudar nesse processo. Mas também existem deficiências, pois nenhum software é capaz de resolver todos os problemas e também o custo seria maior, pois seria necessário treinamento de pessoal para torná-lo eficiente na maneira de tratar e lançar esses dados no programa.

Os métodos mais conhecidos mais comuns nas literaturas são: custeio variável, custeio por absorção e ABC. (DUTRA, 2010). No custeio variável, é classificado somente os custos do produto e as despesas que variam conforme a produção sejam eles diretos ou indiretos no produto. Já no custeio por absorção cada produto ira absorver um pouco dos custos indiretos da empresa, onde é separado apenas os custos e as despesas da empresa e a apropriação dos custos diretos e indiretos, ele possibilita a apuração dos resultados e o calculo dos impostos, pois todos os custos variáveis e fixos são incluídos e embutidos no custo do produto final, são apenas excluídas as despesas não operacionais, como despesas de vendas e administrativas. (DUTRA, 2010).

O método de Custeio Baseado em Atividades ou ABC (Activity Based Costing) surgiu da tentativa de melhorar a qualidade das informações contábeis para ajudar na tomada de decisões, na sua principal função de desenvolver uma ferramenta que pudesse melhorar o gerenciamento dos custos indiretos (DUTRA, 2010). Já para Ribeiro (2010) os CIFs (Custo Indireto de Fabricação) são adotados da maneira mais justa para os produtos nesse método, onde somente o que realmente é gasto na produção é mensurado e alocado ao preço final. Esse método requer que a empresa seja dividida em departamento, de maneira que esses custos de fabricação após acumulados serão transferidos diretamente para os produtos oque consumiram em suas respectivas atividades.

#### **2.2.2 Margem de Contribuição**

A margem de contribuição é um indicador muito importante para uma organização, e preciso ser tratado com cuidado, pois, é com ela que se sabe se um produto ou serviço tem uma margem de lucro positiva ou não. Para Werke (2010) é possível através da margem de contribuição gerar o valor de cada item, sendo essa margem a subtração do valor de venda com os custos que o produto possui. É quanto sobra do faturamento para pagar os custos fixos e ainda ter lucro.

#### **2.2.3 Custeio Variável**

Neste método são utilizados apenas os custos variáveis de produção como formação de preço, o restante dos dados vai diretamente para o balanço patrimonial em forma de despesa. Segundo Bruni e Famá, (2012), "[...] as despesas estão associadas ao período – não repercutem, diretamente, na elaboração dos produtos ou serviços prestados".

Souza e Diehl (2009, p5) afirmam que:

A competição entre empresas está baseada na melhor combinação de atributos a serem oferecidos aos clientes. A competitividade de uma empresa, isto é, a sua capacidade de competir, depende da forma de como ela combina cinco atributos: qualidade, velocidade e confiabilidade, flexibilidade, inovatividade e custo.

Para Dutra (2010) a com a Contabilidade Industrial surgiu à necessidade de gerar informações para conseguir agregar valores aos processos de produção de todos os produtos utilizados no processo fabril. Já havia o método que separava os custos diretos dos indiretos, porém não atendia a necessidade das empresas que precisavam de um auxilio nas tomadas de decisões. E para Bruni e Famá (2012) as maiores dificuldades das empresas eram no controle e na distribuição dos custos indiretos, e para facilitar o processo das decisões foi empregada a não realização do rateio dos custos indiretos no produto. Nesse método apenas os gastos variáveis, são aplicados no processo da formação de preço do produto, separando o que é direto e indireto do que é fixo e variável, para ser lançada contra os resultados abaixo a figura 1, representa a estruturação do custeio variável.

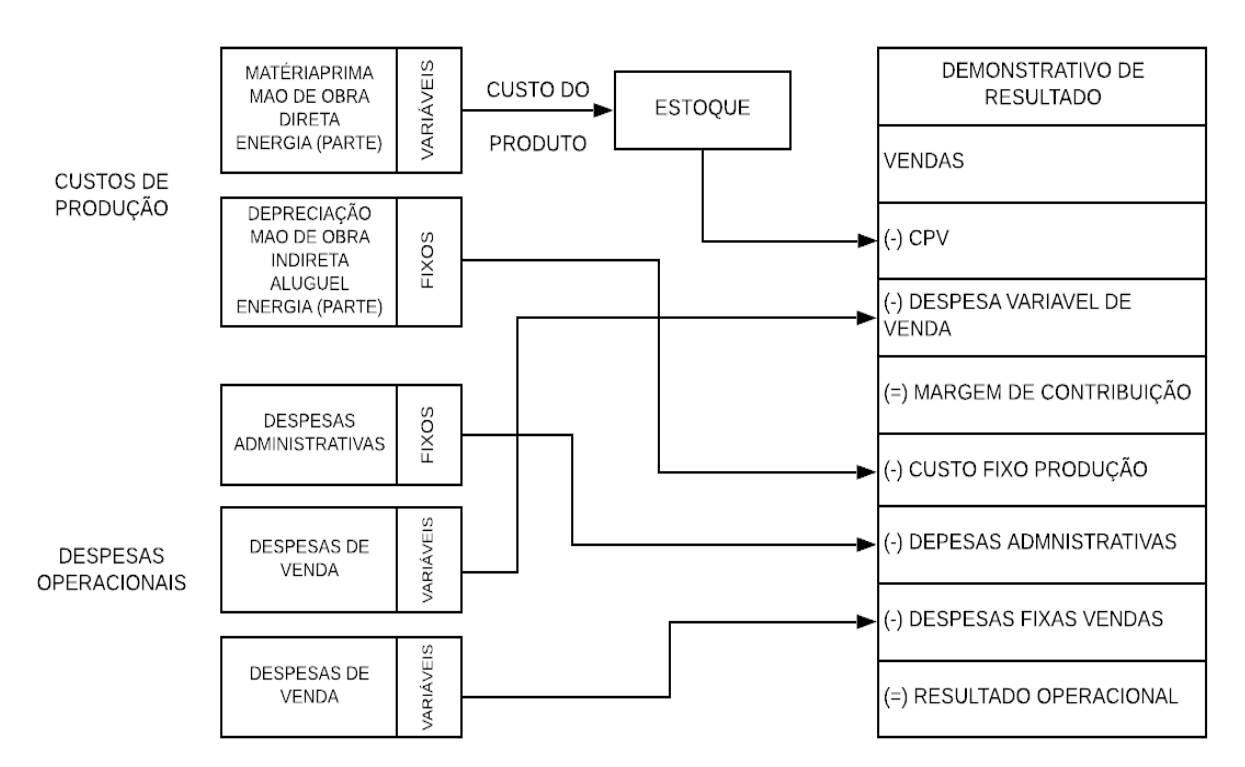

Figura 1: Custeio Variável

Fonte: Adaptado de: Souza e Dhiel (2009).

De acordo com Martins (2010) no Custeio Variável só são alocados aos produtos os custos que variam conforme o produto, ficando os fixos separados e considerados como despesa, indo diretamente para o demonstrativo de resultado.

| <b>DRE</b> – Variável           | Lapiseira $(1.000 \text{ un.})$ |                 | Caneta (1.000 un.) |          |                    |  |
|---------------------------------|---------------------------------|-----------------|--------------------|----------|--------------------|--|
| Sem nenhum Rateio               | <b>Total</b>                    | <b>Unitário</b> | <b>Total</b>       | Unitário | <b>Total Geral</b> |  |
| Receita                         | 500,00                          | 0,50            | 700,00             | 0,70     | 1.200,00           |  |
| <b>Material Direto (-)</b>      | 100,00                          | 0.10            | 400,00             | 0.40     | 500,00             |  |
| Mão-de-obra Direta (-)          | 140,00                          | 0,14            | 60,00              | 0.06     | 200,00             |  |
| Margem de contribuição          | 260,00                          | 0,26            | 240,00             | 0.24     | 500,00             |  |
| Custo Indireto de<br>Fabricação |                                 |                 |                    |          | 400,00             |  |
| <b>Resultado</b>                |                                 |                 |                    |          | 100,00             |  |

Tabela 2: Distribuição dos custos pelo método de custeio variável

Fonte: Adaptado de Bruni e Famá (2012)

Na tabela 2 vemos uma empresa de Canetas e Lapiseiras, que poderia estar lucrando pouco com seus produtos, mas através do Custeio Variável conseguimos perceber que se fosse retirado qualquer produto do mix poderia comprometer ainda mais a lucratividade da empresa, ou seja, quando ambos os produtos possuem uma margem de contribuição positiva, quer dizer que, o produto está dando lucro para a empresa e não seria viável parar de fabricalo. Dessa forma o torna-se muito mais fácil à interpretação dos números para uma provável tomada de decisão.

#### 2.3 PONTO DE EQUILÍBRIO

Para ter controle total em relação a seus objetivos de gestão, existem os pontos de equilíbrio, que ajuda os gestores, a saber, quais são os números de venda necessários para cobrir todos os gastos fixos e variáveis da empresa, e saber quando o lucro é nulo.

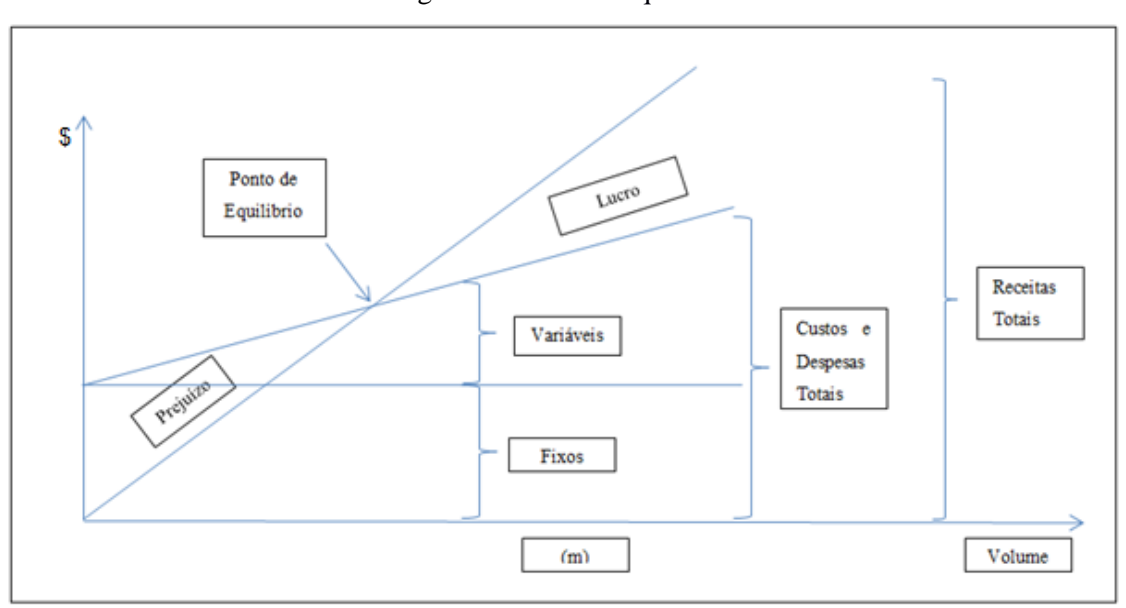

Figura 2: Ponto de Equilíbrio

Fonte: Contabilidade de custos, adaptado de Martins (2010).

Para as análises de volume e lucro, o ponto de equilíbrio é entendido de forma que o lucro começa quando todos os custos e despesas são pagos e, para Bruni e Famá (2012) com a análise dos custos variáveis e fixos é possível saber o ponto de equilíbrio contábil da empresa, que representa o volume tanto de forma monetária quanto na forma quantitativa de vendas necessárias para cobrir os gastos.

Dentro disso, existem três maneiras que informam números para que esses objetivos sejam alcançados são eles os pontos de equilíbrio: Contábil, Financeiro e Econômico.

#### **2.3.1 Ponto de Equilíbrio Contábil (PEC)**

O Ponto de Equilíbrio Contábil, segundo Martins (2010), é obtido quando a soma da Margem de Contribuição atingir número suficiente para cobrir todos os gastos da empresa, quando se alcança esse ponto não existe mais prejuízo e após isso seria onde o lucro começa a aparecer. Para Bruni e Famá (2011) "Quanto mais próximo uma empresa estiver operando de seu ponto de equilíbrio, mais arriscada é a sua situação".

Para obter o ponto de equilíbrio contábil por quantidade basta dividir os gastos fixos pela subtração do preço de venda (PV) e gastos variáveis unitários (GVU). Exemplo:

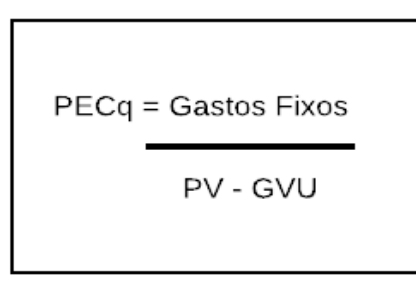

Figura 3: Calculo do Ponto de Equilíbrio Contábil

Fonte: Elaborado pelo autor. (2019)

#### **2.3.2 Ponto de Equilíbrio Econômico (PEE)**

O Ponto de Equilíbrio Econômico apresenta a quantidade de faturamento que a empresa teria que ganhar para retornar o capital próprio que os sócios investiram na organização, considerando valores de mercado. Sendo assim o lucro deve ser igual ao RCP – Remuneração do Capital Próprio. (BRUNI & FAMÁ, 2011).

Para obter o ponto de equilíbrio econômico por quantidade basta dividir os gastos fixos (GF) somados à remuneração de capital próprio (RCP) pela margem de contribuição (MC). Exemplo:

Figura 4: Calculo do Ponto de Equilíbrio Econômico

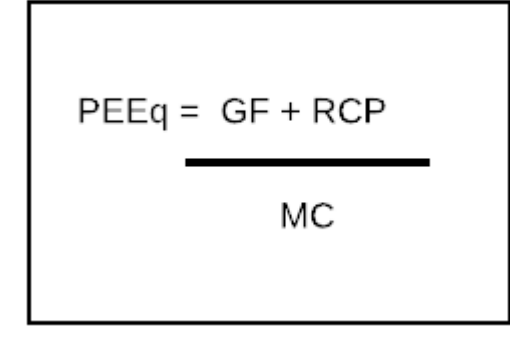

Fonte: Elaborado pelo autor. (2019)

#### **2.3.3 Ponto de Equilíbrio Financeiro (PEF)**

O Ponto de Equilíbrio Financeiro indica a quantidade que iguala a receita total somada aos gastos que representam os "gastos não desembolsáveis" que são aqueles valores que diminuem o lucro, mas não há uma saída de caixa, como depreciações ou amortizações. (BRUNI & FAMÁ, 2011).

Para obter o ponto de equilíbrio financeiro por quantidade basta dividir os gastos fixos (GF) subtraindo os gastos não desembolsáveis (GND) pelo preço subtraído dos gastos variáveis unitários (GVU). Exemplo:

Figura 5: Calculo do Ponto de Equilíbrio Financeiro

$$
PEFq = GF - GND
$$
  
PREÇO - GVU

Fonte: Elaborado pelo autor. (2019)

# 1.1REVISÃO BIBLIOGRÁFICA DO SETOR E CUSTEIO VARIÁVEL

Foi realizada uma pesquisa para saber quais são os métodos mais utilizados no segmento similar ao da empresa em estudo. Foram encontrados oito artigos, resumidos no Quadro 1 em ano, autor, objetivo, resultado, método e observações.

| Ano  | <b>Autor</b>                             | Objetivo                                                                                                    | <b>Resultado</b>                                                                                                    | Método                                                         | Observações /<br><b>Tipo</b><br>de<br>publicação                               |
|------|------------------------------------------|----------------------------------------------------------------------------------------------------|----------------------------------------------------------------------------------------------------|----------------------------------------------------------------|--------------------------------------------------------------------------------|
| 2017 | Murilo<br>de<br>O. Silva                 | Recomendar uma<br>abordagem viável<br>para a formação<br>de preço através<br>analise<br>do<br>dos<br>da<br>custos<br>empresa.                                                                    | Após analisar todos os<br>custos<br>da<br>empresa,<br>verificou-se<br>que<br>a<br>empresa estimou um<br>lucro<br>de<br>30%<br>e<br>conseguia alcançar seu<br>lucro desejado, porém<br>se os custos forem<br>mais bem geridos o<br>lucro pode ser ainda<br>maior.                                                                                                    | Variável.                                                      | Empresa<br>metalúrgica, de<br>pequeno porte.<br>Monografia                     |
| 2015 | Diego<br>F.<br>A. Martins                | Identificar<br>$\mathbf 0$<br>sistema<br>de<br>custeio, que seja<br>capaz de<br>gerar<br>informações<br>precisas<br>para<br>obter um aumento<br>positivo<br>no<br>resultado de seus<br>produtos. | Foi possível identificar<br>que as margens são de<br>acordo como esperado,<br>mas houve diferença<br>onde o método de<br>custeio por absorção<br>demonstrou<br>que<br>a<br>de<br>margem<br>contribuição<br>foi<br>de<br>35,71%,<br>enquanto o<br>método<br>de<br>custeio<br>variável<br>atingiu<br>$48,52\%$ , onde o gestor<br>achou coerente colocar<br>sua margem em cima<br>dos custos variáveis. | Absorção<br>e<br>Variável                                      | Empresa<br>metalúrgica,<br>não informou<br>porte.<br>Monografia                |
| 2012 | Daniel<br>Klein<br>Ana Paula<br>F. Alves | Analisar<br>$\mathbf O$<br>de<br>processo<br>implantação<br>de<br>um sistema<br>custos em uma<br>metalúrgica.                                                                                    | Ainda verificou-se que<br>faltam<br>ajustes<br>para<br>conseguir efetivar um<br>$de   método$ que se  <br>consolide e efetivar<br>totalmente o processo.                                                                                                    | Absorção<br>e<br>centro<br>de<br>custos<br>e<br>departamentos. | Empresa<br>metalúrgica<br>familiar,<br>não<br>informa porte.<br>Estudo de Caso |
| 2012 | Ana Paula<br>Fernandes                   | Desenvolver uma<br>de<br>proposta<br>sistema de custeio<br>variável<br>que<br>possibilite<br>uma<br>sugestão<br>para<br>preço de venda.                                                          | Identificado em cada<br>produto produzido a<br>margem<br>de<br>contribuição de cada<br>unidade, verificou-se<br>que o portão é onde há<br>mais lucro para<br><sub>a</sub><br>empresa, e foi sugerido<br>que<br>gestor<br>$\mathbf 0$<br>aumentasse o <i>mark up</i><br>50%<br>para<br>em<br>conseguir suprir todos<br>os gastos da empresa.                                                           | Variável                                                       | Empresa<br>metalúrgica<br>familiar,<br>não<br>informou<br>porte.<br>Monografia |

Quadro 1: Métodos de Custeio em estudos científicos

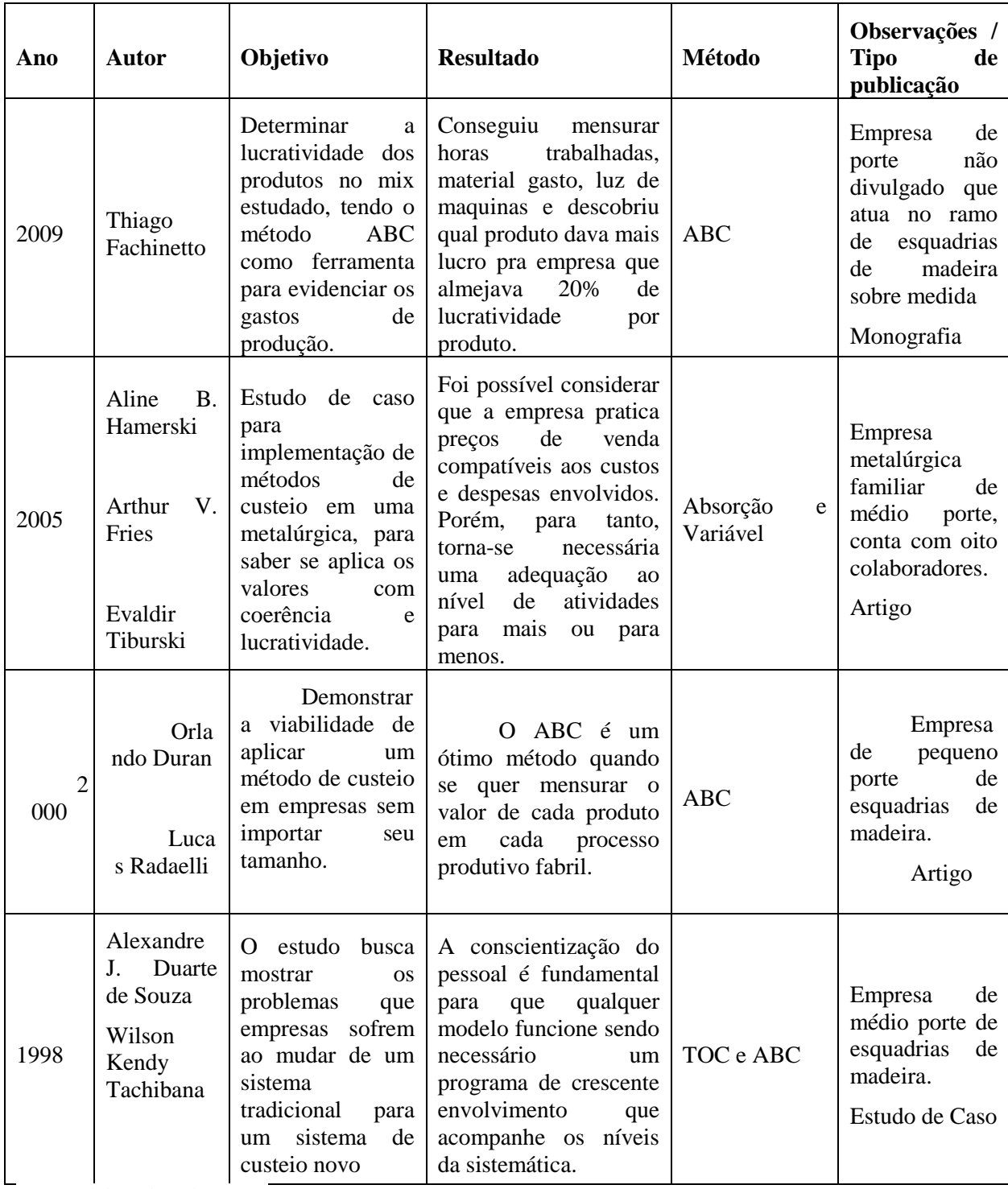

Fonte: Elaborado pelo autor. (2019)

Na revisão bibliográfica, podemos perceber que com o passar dos anos os métodos de custeio foram mudando gradativamente onde nos tempos passados o Método *ABC (activitybased costing*) ou custeio baseado em atividades, foi abordado em um artigo, um estudo de caso e uma monografia. Onde em um deles fala justamente sobre a possível viabilidade de implementar esse método em uma empresa, que se caracteriza pela atribuição dos custos indiretos aos produtos por meio das atividades. (RIBEIRO, 2009). Mas conforme Kaplan e Anderson (2007) existem alguns problemas que ocorrem com a implementação deste método, onde o levantamento dos dados é muito demorado, o armazenamento, processamento e apresentação dos dados são caros para uma empresa pequena, e talvez por isso não fosse mais usado.

No custeio variável apresentou-se um melhor resultado, mais eficaz e com um custo muito menor, onde os quatro autores, (SILVA, 2017; MARTINS, 2015; FERNANDES, 2012; HAMERSKI, A.B.; FRIES, A.V; TIBURSKI. E, 2005), que falaram sobre o assunto obtiveram um bom aproveitamento e conseguiram entender e ver de forma clara os números que esperavam de uma maneira mais rápida que aqueles que falaram sobre os outros métodos. Martins (2015) até sugeriu que o gestor revesse seus gastos, que se controlado de maneira adequada poderia até ter um aumento de lucratividade, onde o pesquisador deve ter notado algum gasto inadequado ou de forma exagerada. Quando se falou em custeio por absorção, analisado em dois casos, um deles comparado com o custeio variável, sugeriu-se que colocasse a margem de lucro nos custos variáveis, pois apresentou uma pequena diferença entre os métodos, cerca de 10% em relação ao custeio variável.

Para a pesquisa será realizado apenas o custeio variável, pois o mesmo se mostrou mais apropriado em relação aos outros métodos usados.

## **3 METODOLOGIA**

Para Michel (2009) a metodologia de pesquisa são os caminhos e instrumentos que são utilizados para realizar uma pesquisa ou estudo, que crê na veracidade do trajeto percorrido até se chegar ao objetivo final. A seguir será descriminada a classificação da pesquisa, como o tipo de pesquisa, natureza, abordagem, procedimento e instrumento de coleta de dados, caracterização da população e amostra e plano de análise de dados.

## 3.1 CLASSIFICAÇÃO DA PESQUISA

A seguinte pesquisa tem caráter de pesquisa aplicada, pois contará com a busca pelo conhecimento dos diversos métodos da contabilidade de custo, através de livros e artigos da ciência estudada, para que, a partir desse conhecimento, o mesmo se aplique na empresa em estudo.

A abordagem será quantitativa, pois o pesquisador coletará dados e informações e explicará através de números obtidos. Pesquisa quantitativa considera tudo que for quantificável e transformar esses números em opiniões e informações para analisar e classificar os dados. (SILVA; MENEZES, 2005)

Este é um estudo descritivo, pois haverá um levantamento documental, onde o pesquisador em um primeiro momento desenvolverá o conhecimento sobre a empresa do estudo para depois no segundo momento conseguir tratar os dados da melhor maneira. As pesquisas descritivas buscam como foco as descrições das características de determinada população e também a relação entre as variáveis encontradas. (GIL, 2002 p. 42)

O procedimento usado será o levantamento documental. Esta pesquisa segundo Gil  $(2002, p 45)$ :

> (...) a pesquisa documental assemelha-se muito à pesquisa bibliográfica. A diferença essencial entre ambas está na natureza das fontes: Enquanto a pesquisa bibliográfica se utiliza fundamentalmente das contribuições dos diversos autores sobre determinado assunto, a pesquisa documental vale-se de materiais que não recebem ainda um tratamento analítico, ou que ainda podem ser reelaborados de acordo com os objetos da pesquisa.

#### 3.2 PLANO DE COLETA, TRATAMENTO E ANÁLISE DOS DADOS

O presente trabalho analisou uma empresa de esquadrias de alumínio, no município de Farroupilha – RS. Que a partir do momento em que a demanda de venda teve um aumento, o gestor da empresa identificou a necessidade de controlar e mensurar todos os seus custos e despesas tanto na produção como no administrativo, para ter real controle sobre eles, pois só dessa maneira a empresa consegue ser competitiva ao ponto de conquistar mercado para seu sucesso profissional, de maneira ética e lucrativa.

Assim, através desse estudo, o trabalho analisou todos os custos e despesas da serralheria, através de arquivos armazenados no decorrer do ano de 2019 no período dos meses de Janeiro à Agosto, para poder apontar, especificar e reorganizar despesas e custos conforme suas origens. A justificativa do período foi porque devido à programação do trabalho, não teria tempo suficiente para conseguir coletar os dados do ano todo, então coletamos dados até o momento em que deveria ser analisado e tradado os mesmos. Como a serralheria é uma empresa de pequeno porte, para o detalhamento de dados foi necessário o uso de entrevista informal com os proprietários para complemento das informações referentes à área contábil.

O levantamento de dados foi feito através da coleta de arquivos armazenados na empresa, onde fizemos a separação de notas fiscais em seus respectivos meses de emissão. Essas informações foram organizadas em uma planilha (A) no qual essas informações foram identificadas através de colunas como: especificações, data, fornecedor, valor e se é despesa ou custo. Após isso essas informações foram reorganizadas em outra planilha (B), dividimos em custos fixos e variáveis e despesas fixas e variáveis destinadas para a origem correta.

Por fim, foi elaborada outra planilha (C), com colunas para data de efetivação da venda da obra, esquadrias produzidas, metragem quadrada e valor de venda. Com essas informações separadas elaboramos uma quarta planilha (D), na qual constarão todos os custos e despesas que foram necessários para a produção de cada obra, dentro de seus períodos de execução, definindo um valor por metragem quadrada estabelecendo um valor monetário de referencia de cada obra realizada, obtendo assim as margens de contribuição e o ponto de equilíbrio de cada período, as planilhas (A, B e C) foram preenchidas para cada mês do período do estudo, que será de Janeiro até Agosto de 2019. E por fim a implantação da planilha (D) para alcançar o resultado.

Após essa classificação contábil, o impacto monetário será observado e em seguida iremos obter a margem de contribuição de cada obra e o ponto equilíbrio da empresa, ou seja, quanto à empresa precisa vender por mês para pagar seus gastos. E através desses dados poderemos ver se existem gargalos e no que pode melhorar a fim de ter uma melhor margem. Esses resultados são de suma importância, pois através deles que o gestor tomará suas decisões, podendo reagir de maneira negativa ou positiva. Para descobrir o ponto de equilíbrio econômico serão buscadas informações com os gestores para que informem o capital investido na empresa e qual o desejo de lucro anual sobre esse capital investido.

Nesse sentido, o trabalho mostrou ao gestor da empresa, os pontos cruciais para que a organização consiga se solidificar ainda mais no mercado, optando sempre por obras que deem a maior margem de contribuição, além de buscar sempre o ponto de equilíbrio como meta mínima de negocio. Ajustando sua produção condizendo com a melhor diluição desses gastos fixos e variáveis. Fazendo com que melhore sua competitividade no mercado, visando sempre um retorno que mantenha a saúde da empresa e conseguir investir em fluxo de caixa e novas tecnologias para a empresa.

Após as informações serem organizadas e tabuladas, a análise de dados foi através da comparação entre os meses do estudo, com intuito de identificar qual mês o resultado foi melhor e saber qual o motivo que esse mês foi melhor que o outro. Com objetivo de ajudar o gestor a entender a estrutura de custo trazer solução mais adequada no momento. Por fim, comparamos todos os meses e fizemos um resumo, se a margem do período total foi positiva ou negativa, identificando gargalos e ajudar o administrador nas tomadas de decisões.

Não foi objetivo desse trabalho os processos de fabricação, prazos de entrega ou pagamento, qualidade dos produtos e serviços. Observaremos apenas a analise de custo, volume e lucro com base nos dados encontrados nos controles administrativos internos, não foi estudada outra empresa do ramo de atividade. Para complemento de informações realizamos uma entrevista informal com o sócio proprietário da empresa.

Será abordado apenas o que está relacionado com os métodos de custeio por absorção e variável, como, preço de venda, custos fixos e variáveis.

# **4 APRESENTAÇÃO E ANÁLISE DOS RESULTADOS**

### 4.1 CUSTOS FIXOS E VARIÁVEIS

Através da pesquisa documental tendo como fonte de dados Notas Fiscais de entrada e saída do período de Janeiro a Agosto do ano de 2019, foi possível obter dados da serralheria de alumínio em estudo para identificar os custos e despesas fixas e variáveis da empresa neste período. Com base nos estudos apresentados no referencial teórico deste trabalho foram calculados todos os gastos da empresa, margem de contribuição mensal e os três pontos de equilíbrio: contábil, financeiro e econômico.

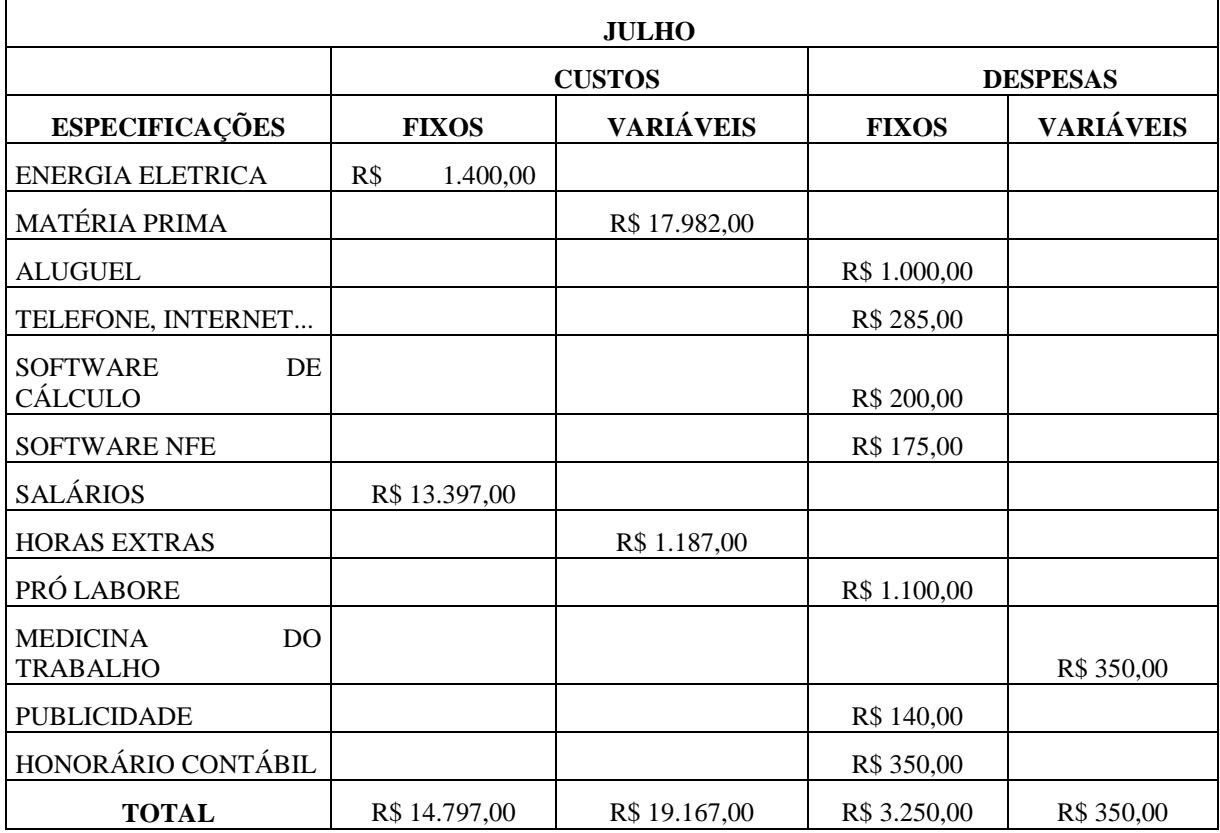

Tabela 5: Tabela de divisão de gastos.

Fonte: Elaborado pelo autor. (2019)

A tabela 5 apresenta o modelo que foi utilizado para separar e classificar todos os gastos da empresa de forma mensal. Conhecendo os gastos da empresa, foi possível identificar os custos fixos que são: energia elétrica e salários. O mês de Julho foi escolhido de forma aleatória, apenas para mostrar e servir de exemplo de como classificamos os gastos mensais. As horas extras e matéria prima foram alocadas nos custos variáveis já que todo mês variam conforme o volume de produção. Nas despesas o aluguel que foi apresentado na tabela não é o aluguel da sede da empresa, é o aluguel de uma casa onde os funcionários se hospedam quando viajam para a instalação das esquadrias, tendo como sequência: telefone, internet, o software para cálculo e orçamento de esquadrias, o software para emissão de nota fiscal, pró-labore, publicidade e os honorários contábeis e a única despesa variável encontrada foi a despesa com medicina do trabalho que acontece apenas quando são admitidos novos colaboradores ou demitidos. A seguir na Tabela 6 está explicito como foi feita a divisão dos custos e despesas da empresa.

| MÊS                        | <b>JANEIRO</b>  | <b>FEVEREIRO</b> | <b>MARÇO</b>    | <b>ABRIL</b>    |
|----------------------------|-----------------|------------------|-----------------|-----------------|
| KG                         | 1400            | 400              | 1700            | 1400            |
| <b>CUSTO FIXO</b>          | 9.587,00<br>R\$ | R\$ 9.587,00     | R\$ 10.087,00   | 9.687,00<br>R\$ |
| <b>DESPESA FIXA</b>        | R\$<br>3.250,00 | R\$ 3.250,00     | R\$<br>3.250,00 | R\$ 3.250,00    |
| <b>CUSTO</b><br>VARIAVEL   | R\$ 39.013,00   | R\$ 11.801,00    | R\$46.978,00    | R\$ 38.309,00   |
| <b>DESPESA</b><br>VARIAVEL |                 |                  |                 |                 |
|                            | <b>MAIO</b>     | <b>JUNHO</b>     | <b>JULHO</b>    | <b>AGOSTO</b>   |
| КG                         | 1850            | 607              | 666             | 820             |
|                            |                 |                  |                 |                 |
| <b>CUSTO FIXO</b>          | R\$<br>9.687,00 | R\$ 13.387,00    | R\$ 14.797,00   | R\$ 15.187,00   |
| <b>DESPESA FIXA</b>        | R\$ 3.250,00    | R\$ 3.250,00     | R\$ 3.250,00    | R\$ 3.250,00    |
| <b>CUSTO</b>               |                 |                  |                 |                 |
| VARIAVEL                   | R\$ 51.565,00   | R\$ 17.904,00    | R\$ 19.167,00   | R\$ 23.861,00   |

Tabela 6: Tabela de divisão de custos e despesas fixos e variáveis.

Fonte: Elaborado pelo autor. (2019)

Na Tabela 6 vemos todos os gastos da empresa durante o período de estudo já classificado entre custo e despesa, fixo e variável. Junto com essas informações, vem junto à quantidade de quilos transformados em cada mês.

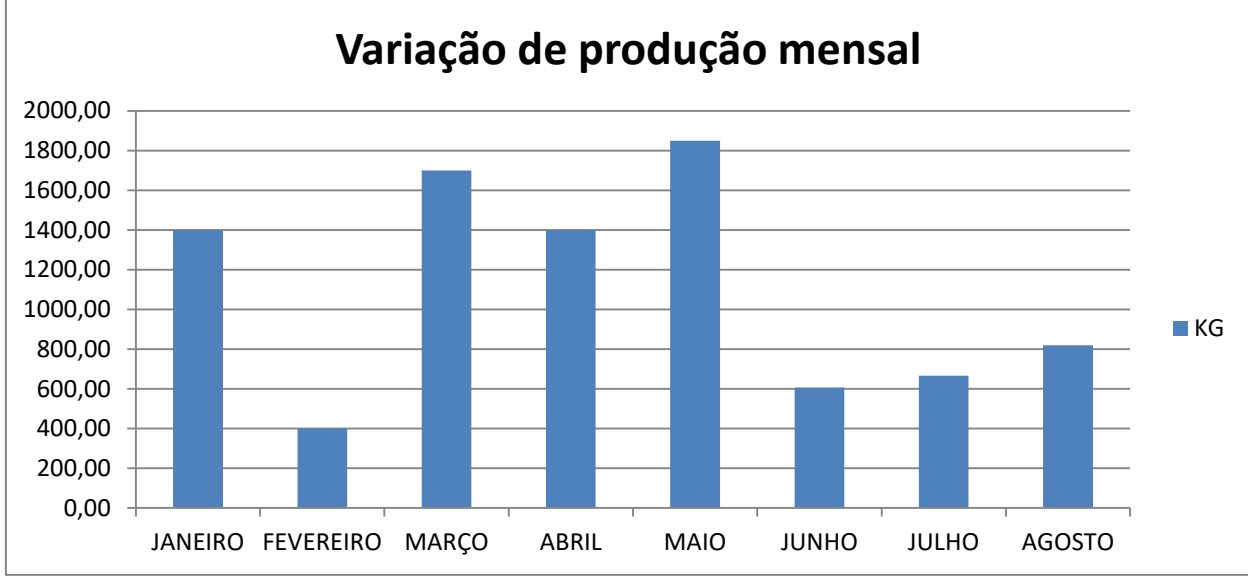

Gráfico 1: Gráfico de produção mensal.

Fonte: Elaborado pelo autor. (2019)

No Gráfico 1 podemos perceber a variação da matéria prima consumida no período, uma queda brusca de produção no mês de Fevereiro em comparação com o mês de Janeiro que pode ser dado por conta que o segundo mês do ano tem menos dias que os demais e também antecedendo o feriado de Carnaval, entende-se como normal uma oscilação nos meses iniciais do ano. Destaque para o trimestre seguinte onde nos meses de Março, Abril e Maio tiveram aproximadamente 56% de todo o volume de produção do período total.

A ressaca que causou nos meses seguintes pode ser levada em conta que ainda tínhamos pendencias dos meses anteriores onde o volume foi bem maior, que inclusive nos três últimos meses vendeu menos que Março, Abril e Maio, o custo fixou se elevou e isso se deve ao fato de que foi contratado funcionários para a realização dos contratos realizados nesses meses. Porém vemos o crescimento gradativo de Junho para Julho e de Julho para Agosto.

#### 4.2 MARGEM DE CONTRIBUIÇÃO E PONTO DE EQUILIBRIO

A margem de contribuição é um indicativo muito importante para as empresas, é através dela que vemos se a empresa está com um faturamento positivo com seus produtos e também analisar o que pode mudar para melhorar os números da organização. Para obter a

margem de contribuição fizemos um demonstrativo de resultado mensal, para calcular e conseguir chegar à margem de contribuição que é quanto os produtos colabora com o pagamento das despesas e custos fixos. Após a classificação de todos os gastos da empresa conseguimos identificar as margens de contribuição de cada mês e consequentemente pudemos calcular os pontos de equilíbrios contábil, econômico e financeiro.

|                 | Janeiro | Fevereiro | Março  | Abril  | Maio   | Junho    | Julho    | Agosto    |
|-----------------|---------|-----------|--------|--------|--------|----------|----------|-----------|
| Peso total (kg) | 1400    | 400       | 1700   | 1400   | 1850   | 607      | 666      | 820       |
| Faturamento     | R\$     | R\$       | R\$    | R\$    | R\$    | R\$      | R\$      | R\$       |
|                 | 63.000  | 18.000    | 76.500 | 63.000 | 83.250 | 27.315   | 29.970   | 36.900    |
| Custo           | $-R$$   | $-R$$     | $-R$$  | $-R$$  | $-R$$  | $-R$$    | $-R$$    | $-R$$     |
| Variável (-)    | 39.013  | 11.301    | 46.978 | 38.309 | 51.565 | 17.904   | 19.167   | 23.861    |
| Despesas        |         |           |        |        |        | $-R$350$ | $-R$350$ | - R\$ 350 |
| Variáveis (-)   |         |           |        |        |        |          |          |           |
| Margem de       | R\$     | R\$       | R\$    | R\$    | R\$    | R\$      | R\$      | R\$       |
| contribuição    | 23.987  | 6.699     | 29.522 | 24.691 | 31.685 | 9.061    | 10.453   | 12.689    |
| $(=)$           |         |           |        |        |        |          |          |           |
| Custo Fixo (-)  | $-R$$   | $-R$$     | $-R$$  | $-R$$  | $-R$$  | $-R$$    | $-R$$    | $-R$$     |
|                 | 9.587   | 9.587     | 10.087 | 9.687  | 9.687  | 13.387   | 14.797   | 15.187    |
| Despesas        | $-R$$   | $-R$$     | $-R$$  | $-R$$  | $-R$$  | $-R$$    | $-R$$    | $-R$$     |
| Fixas $(-)$     | 3.250   | 3.250     | 3.250  | 3.250  | 3.250  | 3.250    | 3.250    | 3.250     |
| Lucro $(=)$     | R\$     | $-R$$     | R\$    | R\$    | R\$    | $-R$$    | $-R$$    | $-R$$     |
|                 | 11.150  | 6.138     | 16.185 | 11.754 | 18.748 | 7.576    | 7.594    | 5.748     |

Tabela 7: Análise de resultado pelo método de custeio variável.

Fonte: Elaborado pelo autor. (2019)

Apresentados na Tabela 7 o DRE com a quantidade de quilos que foi vendido durante os meses com o custo variável, com a diferença desses dois números obtemos a margem de contribuição do período e após isso são lançados os custos e despesas fixas chegando a um possível lucro do mês.

|       | Janeiro    | Fevereiro  | Marco          | Abril  | Maio       | Junho  | Julho  | Agosto |
|-------|------------|------------|----------------|--------|------------|--------|--------|--------|
| Gasto | R\$ 12.837 | R\$ 12.837 | R <sub>s</sub> | $R\$   | R\$ 12.937 | R\$    | R\$    | $R\$   |
| Fixo  |            |            | 13.337         | 12.937 |            | 16.637 | 18.047 | 18.437 |
| Total |            |            |                |        |            |        |        |        |

Tabela 8: Ponto de Equilíbrio Contábil.

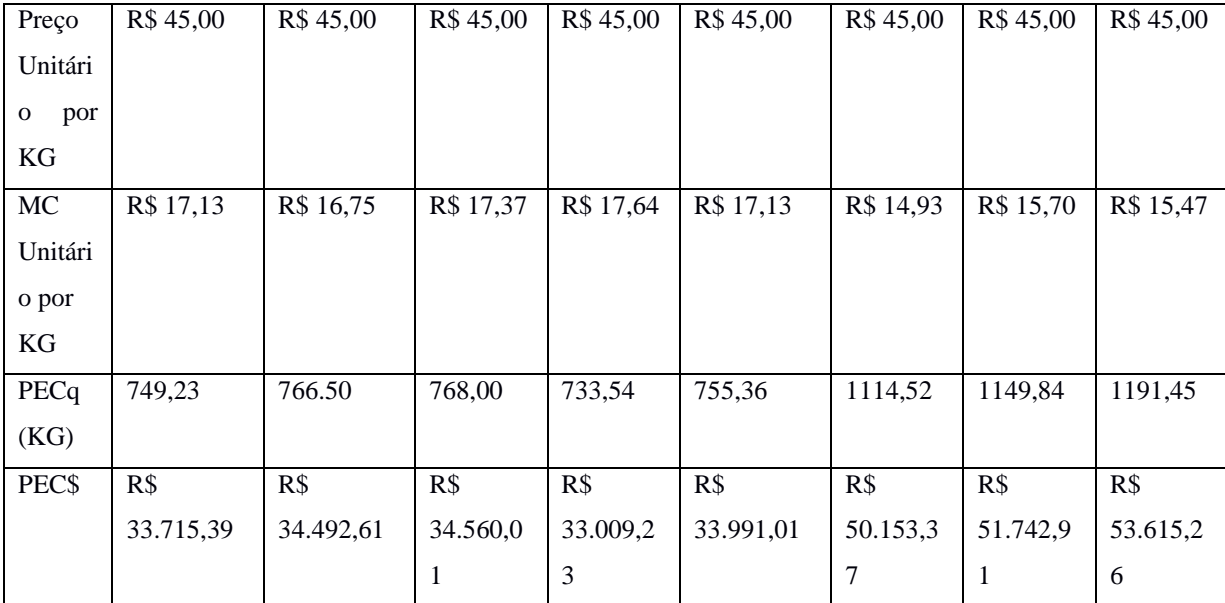

Fonte: Elaborado pelo autor. (2019)

Na Tabela 8 está destacada a maneira que foi obtida o ponto equilíbrio contábil, que é quanto à empresa precisa vender para cobrir todos os gastos fixos, no caso do mês de Maio seriam necessários vender 755,36 quilos de alumínio ou ter R\$ 33.991,01 em venda para pagar os gastos fixos, é a partir desses números que a empresa começa a ter lucro. Primeiro precisamos alcançar o ponto de equilíbrio contábil para depois conseguir obter algum lucro.

|            | Janeiro    | Fevereiro  | Março     | Abril     | Maio       | Junho     | Julho     | Agosto    |
|------------|------------|------------|-----------|-----------|------------|-----------|-----------|-----------|
| Gasto      | R\$ 12.837 | R\$ 12.837 | R\$       | R\$       | R\$ 12.937 | R\$       | R\$       | R\$       |
| Fixo       |            |            | 13.337    | 12.937    |            | 16.637    | 18.047    | 18.437    |
| Total      |            |            |           |           |            |           |           |           |
| <b>RCP</b> | R\$ 2.500  | R\$ 2.500  | R\$ 2.500 | R\$ 2.500 | R\$ 2.500  | R\$ 2.500 | R\$ 2.500 | R\$ 2.500 |
| MC         | R\$ 17,13  | R\$ 16,75  | R\$ 17,37 | R\$ 17,64 | R\$ 17,13  | R\$ 14,93 | R\$ 15,70 | R\$ 15,47 |
| Unitári    |            |            |           |           |            |           |           |           |
| o por      |            |            |           |           |            |           |           |           |
| KG         |            |            |           |           |            |           |           |           |
| PEEq       | 895,14     | 915,78     | 911,96    | 875,29    | 901,32     | 1282,00   | 1309,13   | 1353,01   |
| (KG)       |            |            |           |           |            |           |           |           |
| PEE\$      | R\$        | R\$        | R\$       | R\$       | R\$        | R\$       | R\$       | R\$       |
|            | 40.281,44  | 41.210,03  | 41.038,2  | 39.388,0  | 40.559,58  | 57.689,7  | 58.910,7  | 60.885,4  |
|            |            |            | 3         | 8         |            | 9         | $\Omega$  | 4         |

Tabela 9: Ponto de Equilíbrio Econômico.

Fonte: Elaborado pelo autor. (2019)

Aqui está apresentado o ponto de equilíbrio econômico, que é quanto o dono da empresa deseja ter de retorno sobre o capital investido ou próprio (RCP), na entrevista com o dono da empresa ele calculou que a empresa vale cerca de trezentos mil reais, e que gostaria de um lucro anual de 10% sobre o patrimônio, isso equivale a 2.500,00 reais por mês. O PEEq seriam o que a empresa teria que vender para que seja possível alcançar o retorno desejado pelo investidor ou quem tem interesse em lucrar com o dinheiro investido na organização.

|         | Janeiro    | Fevereiro  | Março     | Abril     | Maio       | Junho     | Julho     | Agosto    |
|---------|------------|------------|-----------|-----------|------------|-----------|-----------|-----------|
| Gasto   | R\$ 12.837 | R\$ 12.837 | R\$       | R\$       | R\$ 12.937 | R\$       | R\$       | R\$       |
| Fixo    |            |            | 13.337    | 12.937    |            | 16.637    | 18.047    | 18.437    |
| Total   |            |            |           |           |            |           |           |           |
| Não     | R\$ 535,42 | R\$ 535,42 | R\$       | R\$       | R\$ 535,42 | R\$       | R\$       | R\$       |
| Desem   |            |            | 535,42    | 535,42    |            | 535,42    | 535,42    | 535,42    |
| bolsáv  |            |            |           |           |            |           |           |           |
| eis     |            |            |           |           |            |           |           |           |
| MC      | R\$ 17,13  | R\$ 16,75  | R\$ 17,37 | R\$ 17,64 | R\$ 17,13  | R\$ 14,93 | R\$ 15,70 | R\$ 15,47 |
| Unitári |            |            |           |           |            |           |           |           |
| o por   |            |            |           |           |            |           |           |           |
| KG      |            |            |           |           |            |           |           |           |
| PEFq    | 717,98     | 734,53     | 737,17    | 703,18    | 724,09     | 1078,65   | 1115,73   | 1156,85   |
| (KG)    |            |            |           |           |            |           |           |           |
| PEF\$   | R\$        | R\$        | R\$       | R\$       | R\$        | R\$       | R\$       | R\$       |
|         | 32.309,15  | 33.053,95  | 33.172,5  | 31.643,0  | 32.584,24  | 48.539,3  | 50.207,7  | 52.058,3  |
|         |            |            | 8         | 9         |            | 1         | 9         | 4         |

Tabela 10: Ponto de Equilíbrio Financeiro.

Fonte: Elaborado pelo autor. (2019)

Já na tabela 10 observamos o ponto de equilíbrio financeiro, que é um índice que parte do ponto que as vendas se igualem ao custo e despesa de operação da empresa, que também como no ponto de equilíbrio contábil se a empresa trabalhar abaixo dele estará operando em prejuízo. Nesse calculo é descontado os gastos não desembolsáveis da empresa que são aqueles gastos que não interferem no fluxo de caixa, como depreciações de maquinas, carros e imóveis e também amortizações bancárias.

Nesse caso, a empresa tem apenas um veículo, que segundo a o Anexo I da receita federal de NCM 8706 - VEÍCULOS AUTOMÓVEIS PARA TRANSPORTE DE MERCADORIAS tem uma vida útil de quatro anos, portanto depreciam 25% ao ano, isso

significa R\$ 535,42 reais mensais de depreciação do automóvel da empresa. O ponto de equilíbrio financeiro subtrai essa diferença dos gastos e calcula apenas o custo de produção dos produtos.

|                              | Janeiro - Agosto |
|------------------------------|------------------|
| Peso total (kg)              | 8.843            |
| Faturamento                  | R\$ 397.935,00   |
| Custo Variável (-)           | -R\$ 248.090,00  |
| Despesas Variáveis (-)       | $-R$ 1.050,00$   |
| Margem de contribuição $(=)$ | R\$ 148.787,00   |
| Custo Fixo $(-)$             | $-R$92.006,00$   |
| Despesas Fixas (-)           | -R\$ 26.000,00   |
| Lucro $(=)$                  | R\$ 30.781,00    |

Tabela 11: Análise da demonstração do resultado geral.

Fonte: Elaborado pelo autor. (2019)

Na tabela 11, vemos o balanço de todo o período de estudo e pelo demonstrativo de resultado temos uma soma positiva nos números apresentados como lucro bruto. Observamos também que cerca de dois terços de todo o faturamento são matéria prima e cerca de 7% de lucro.

|                            | Janeiro - Agosto |
|----------------------------|------------------|
| <b>Gasto Fixo Total</b>    | R\$ 114.756,00   |
| Preço Unitário por KG      | R\$45,00         |
| MC Unitário por KG         | R\$ 24,31        |
| $PECq$ (KG)                | 7.013,56         |
| <b>PECS</b>                | R\$ 315.610,35   |
| Retorno de Capital Próprio | R\$ 20.000,00    |
| PEEq(KG)                   | 8.202,24         |
| <b>PEES</b>                | R\$ 369.100,91   |
| Gastos Não Desembolsáveis  | R\$ 4.283,36     |
| PEFq(KG)                   | 6.758,99         |
| PEF\$                      | R\$ 304.154,39   |

Tabela 12: Pontos de equilíbrio contábil total do período.

Fonte: Elaborado pelo autor. (2019)

Acima na tabela 12 observamos todos os pontos de equilíbrio do período que são os números que indicam para a empresa as quantidades que devem ser vendidas para conseguir pagar os custos e despesas de operação. Com o mercado em constante variação fica difícil vender aquilo que seria ideal pra não operar no prejuízo.

## **5 CONSIDERAÇÕES FINAIS**

Com o mercado em expansão e a forte competitividade entre as organizações, empresas de pequeno porte enfrentam um grande desafio contra as grandes empresas fazendo com que o preço de venda seja determinado pelo mercado em que se situa conforme a oferta e a demanda de determinado produto, obtendo assim um melhor resultado a partir da gestão de custos.

Seguindo o problema de pesquisa, os objetivos foram identificar as estruturas de custo da empresa, classificar os custos conforme o método do custeio variável e mensurar as margens de contribuição e ponto de equilíbrio de cada período. Com os métodos de custeio é possível obter os custos de produção, sendo eles os métodos mais comuns dentro da literatura o custeio variável.

Através de uma pesquisa bibliográfica identificamos que o custeio variável é o mais comum entre as empresas similares a empresa em estudo então, utilizamos o sistema de custeio variável, que tem como base utilizar apenas os custos variáveis da empresa como formação de preço, o resto dos dados é lançado direto como despesa no balanço patrimonial. Outro indicador muito importante na contabilidade de custo é à margem de contribuição com ela é possível gerar o valor que cada produto contribui no pagamento das despesas e qual valor sobra de lucro para empresa, é identificada através da subtração do valor de venda com os custos que o produto possui. Já o ponto de equilíbrio ajuda ao gestor, a saber, quais são os números necessários para cobrir todos os gastos fixos e variáveis da empresa.

Foi uma pesquisa aplicada de abordagem quantitativa e de estudo descritiva junto com o levantamento documental de notas ficais de entrada e saída analisada durante o período de Janeiro a Agosto de 2019. Classificando e identificando os custos da empresa entre fixos e variáveis de mês a mês.

Na análise dos dados foi possível identificar os meses onde houve prejuízo e os meses em que houve lucro, sendo que durante os oito meses de estudo, quatro meses obtiveram resultado negativo. E que em apenas três meses tivemos mais da metade da produção do período inteiro. Outro resultado impactante foi que cerca de 62% de todo o faturamento da empresa é com matéria prima, e apenas 7% se concentra como lucro. São números que podem sugerir uma revisão de gastos, para que daqui pra frente possa aumentar o lucro da empresa.

Ao final do estudo, entende-se que durante este período a empresa teve altos e baixos, mostrando que o mercado hoje está muito instável e imprevisível. Porém conseguiu obter um resultado positivo, conseguimos identificar as margens e os pontos de equilíbrio que ajudaram a entender o problema da empresa e que com os resultados da pesquisa sugiro que o gestor da empresa repense seus gastos fixos ou o preço de venda. É muito importante que o estudo continue sendo feito pela empresa para evidenciar os números e conseguir trabalhar melhorias e maneiras diferentes que ajudem a organização a se solidificar ainda mais.

A partir deste estudo, sugiro a continuidade deste método de pesquisa com a utilização de outros métodos de custeio como o Custeio por Absorção e também o Custeio Baseado em Atividades, esses estudos da mesma área podem nortear melhor para qual lado à empresa deve seguir e mostrar dados relevantes nos períodos futuros.

# **REFERÊNCIAS**

ABAL. **Produção de Produtos Transformados de Alumínio**. 2017. Disponível em: <http://abal.org.br/estatisticas/nacionais/transformados/producao/>. Acesso em: 18 mar. 2019

BRUNI, Adriano Leal; FAMÁ, Rubens. **Gestão de custos e formação de preços**. 6. ed. São Paulo: Atlas, 2012.

CBIC. Câmara Brasileira da Indústria da Construção. **Fabricantes de alumínio crescem no ritmo da construção civil**. São Paulo, n. 109, 2011. Disponível em: [<https://cbic.org.br/es\\_ES/fabricantes-de-aluminio-crescem-no-ritmo-da-construcao-civil/>](https://cbic.org.br/es_ES/fabricantes-de-aluminio-crescem-no-ritmo-da-construcao-civil/). Acesso em: 20 abr. 2019.

FACHINETTO, Thiago. **Um estudo da aplicação do método de custeio baseado em atividades na fabricação de esquadrias de madeira sob medida**. Centro Universitário Univates - Curso De Ciências Contábeis: Lajeado, 2009.

FERNANDES, Ana. **Custos e Formação de preço de venda: um estudo de caso em uma metalúrgica da região da grande Florianópolis.** Universidade Federal de Santa Catarina – Curso de Ciências Contábeis: Florianópolis – SC, 2012.

FERNANDES, A. P.; LORANDI, J. A. **Formação do preço de venda e da margem de contribuição: um estudo de caso em uma metalúrgica**. In: XIX CONGRESSO BRASILEIRO DE CUSTOS, 2012, Bento Gonçalves - RS, Brasil. 2012. Disponível em: <https://anaiscbc.emnuvens.com.br/anais/article/view/238/238>. Acesso em: 2 maio 2019

GIL, A. C. **Como elaborar projeto de pesquisa**. 4. ed. São Paulo: Atlas, 2002.

HAMERSKI, A.B.; FRIES, A.V; TIBURSKI. E. **Análise de custos pelo método de custeio variável: Um estudo de caso em uma empresa do ramo metalúrgico**. Universidade Regional Integrada do Alto Uruguai e das Missões - Curso de Administração: Frederico Westphalen - RS, 2005.

IBGE. **Farroupilha**. Disponível em: [<https://cidades.ibge.gov.br/brasil/rs/farroupilha/pesquisa/19/29761?ano=2016&tipo=grafico](https://cidades.ibge.gov.br/brasil/rs/farroupilha/pesquisa/19/29761?ano=2016&tipo=grafico) >. Acesso em: 20 set. 2018.

KAPLAN, Robert S.; ANDERSON, Steven R. **Custeio baseado em atividade e tempo**. Rio de Janeiro: Campus, 2007.

MARION, José Carlos. **Contabilidade Básica.** 10. ed. São Paulo: Atlas, 2009.

MARTINS, Diogo. **Sistema de custeio para projeção de resultado em uma metalúrgica**. Universidade Tecnológica do Paraná - Curso de especialização em Gestão Contábil e Financeira: Pato Branco - PR, 2015.

MARTINS, Eliseu. **Contabilidade de custos**. 10. ed. São Paulo: Atlas, 2010.

MICHEL, Maria Helena. **Metodologia e pesquisa científica em ciências sociais**. 2. ed. São Paulo: Atlas, 2009.

RADAELLI, Orlando. **Metodologia ABC: Implantação numa microempresa**. Universidade de Passo Fundo - Curso de Engenharia: Passo Fundo - RS, 2000.

RIBEIRO, Osni Moura. **Contabilidade de Custos Fácil.** 7. ed. São Paulo: Saraiva, 2009.

SANTOS, R. V. Modelagem de sistemas de custos. **Revista do Conselho Regional de Contabilidade de São Paulo**. São Paulo: Ano IV, n. 7, p. 62-74, abr. 1999.

SEBRAE. **Participação das Micro e Pequenas Empresas na Economia Brasileira**. 2014. Disponível em: [<http://www.sebrae.com.br/Sebrae/Portal%20Sebrae/Estudos%20e%20Pesquisas/Participaca](http://www.sebrae.com.br/Sebrae/Portal%20Sebrae/Estudos%20e%20Pesquisas/Participacao%20das%20micro%20e%20pequenas%20empresas.pdf) [o%20das%20micro%20e%20pequenas%20empresas.pdf>](http://www.sebrae.com.br/Sebrae/Portal%20Sebrae/Estudos%20e%20Pesquisas/Participacao%20das%20micro%20e%20pequenas%20empresas.pdf). Acesso em: 20 set. 2018.

SEBRAE. **Perfil das microempresas e Empresas de Pequeno Porte**. 2018. Disponível em:

[<http://www.sebrae.com.br/Sebrae/Portal%20Sebrae/UFs/RO/Anexos/Perfil%20das%20ME](http://www.sebrae.com.br/Sebrae/Portal%20Sebrae/UFs/RO/Anexos/Perfil%20das%20ME%20e%20EPP%20-%2004%202018.pdf) [%20e%20EPP%20-%2004%202018.pdf>](http://www.sebrae.com.br/Sebrae/Portal%20Sebrae/UFs/RO/Anexos/Perfil%20das%20ME%20e%20EPP%20-%2004%202018.pdf). Acesso em 25 mar. 2019.

SILVA, E. L. da. MENEZES, E. M. **Metodologia da pesquisa e elaboração de dissertação**. 4. ed. rev. atual. Florianópolis: UFSC, 2005.

SILVA, Murilo. **Análise de custos e formação de preço de venda: Um estudo de caso na serralheria e metalúrgica Nossa Senhora Aparecida no município de Sertânia - PE.** Universidade Estadual da Paraíba – Curso de Ciências Contábeis: Monteiro - PB, 2017.

SOUZA, A. D.; TACHIBANA, W. K**. Estudo de proposta de transição de sistemática de custeio para uma empresa de médio porte produtora de esquadrias**. In: V CONGRESSO BRASILEIRO DE GESTÃO ESTRATÉGICA DE CUSTOS, 1998, Fortaleza, CE, Brasil. 1998. Disponível em: <https://anaiscbc.emnuvens.com.br/anais/article/view/3247>. Acesso em: 2 maio 2019.

SOUZA, Marcos Antônio; DIEHL, Carlos Alberto. **Gestão de Custos**. Uma Abordagem Integrada entre Contabilidade, Engenharia e Administração. São Paulo: Atlas, 2009.

TRAVASSOS, M. S. **Mudanças nas relações entre participantes da cadeia produtiva de esquadrias de alumínio brasileira**. 167 f. 2010. [Dissertação] Mestrado em Administração. Universidade Municipal de São Caetano do Sul. São Caetano do Sul, 2010.